# **Announcements – Lecture V– Tuesday, Sep 16th**

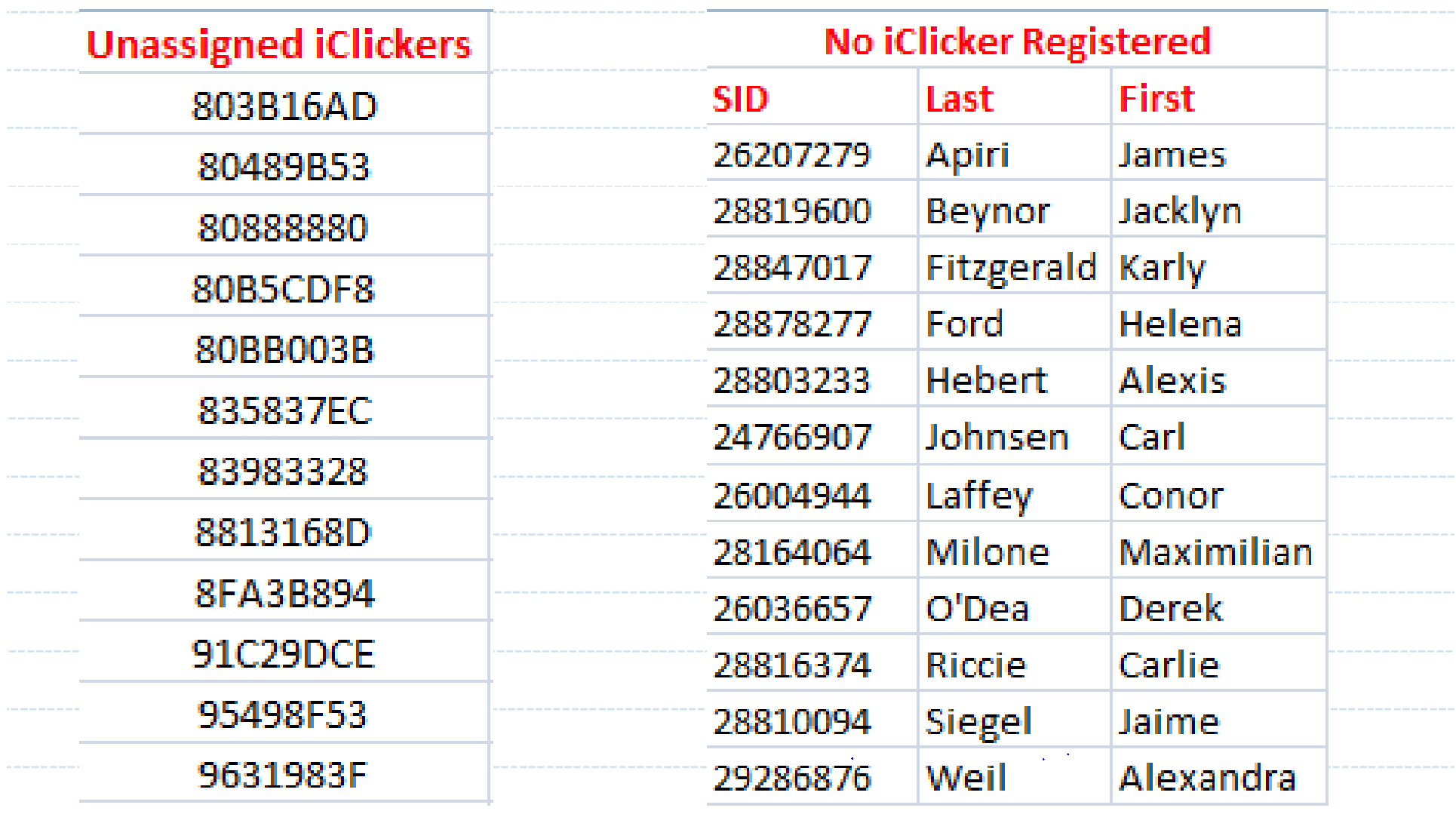

# **Announcements – Lecture V– Tuesday, Sep 16th**

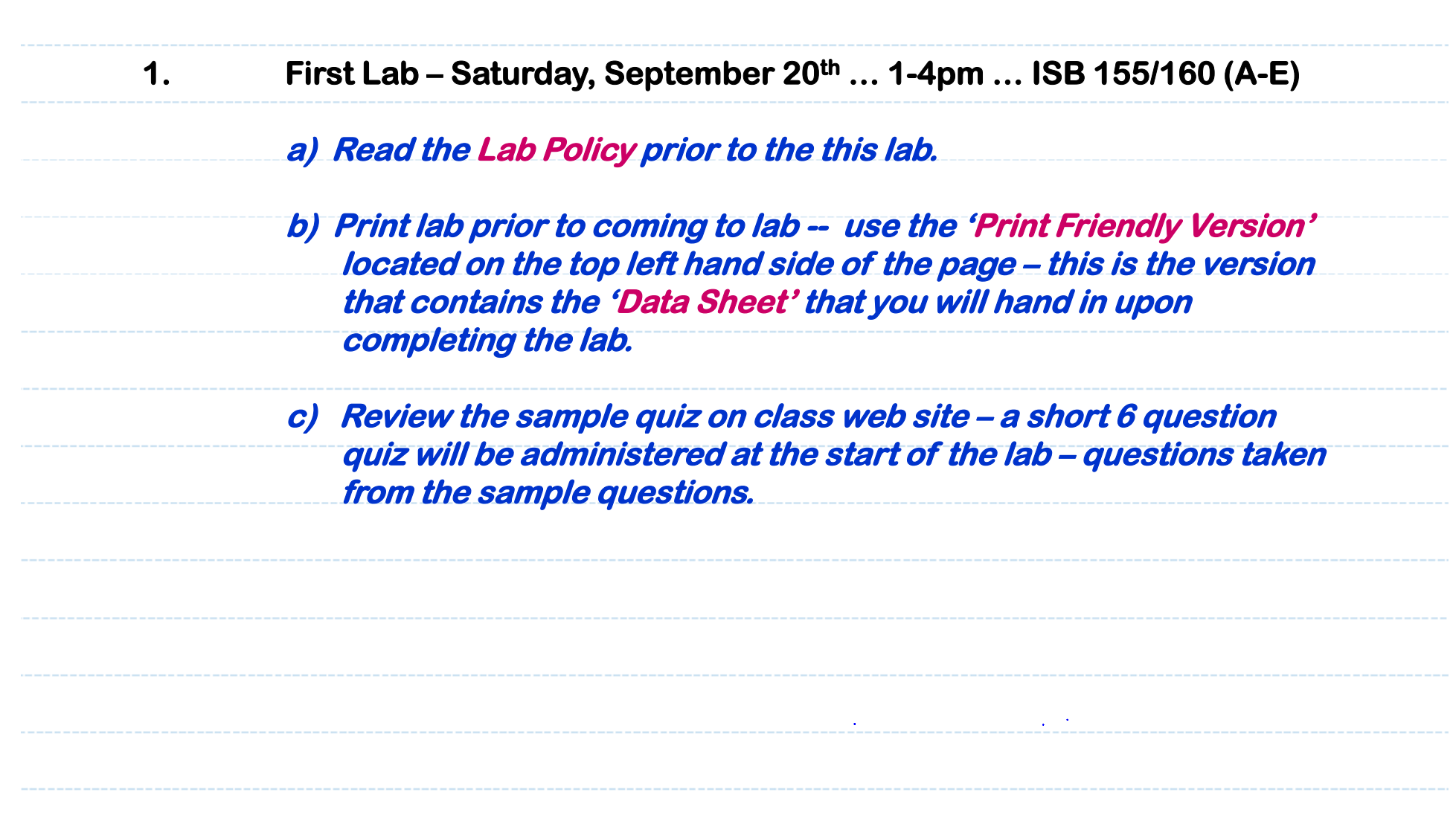

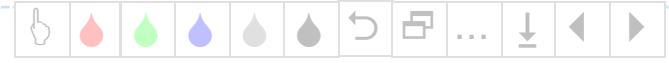

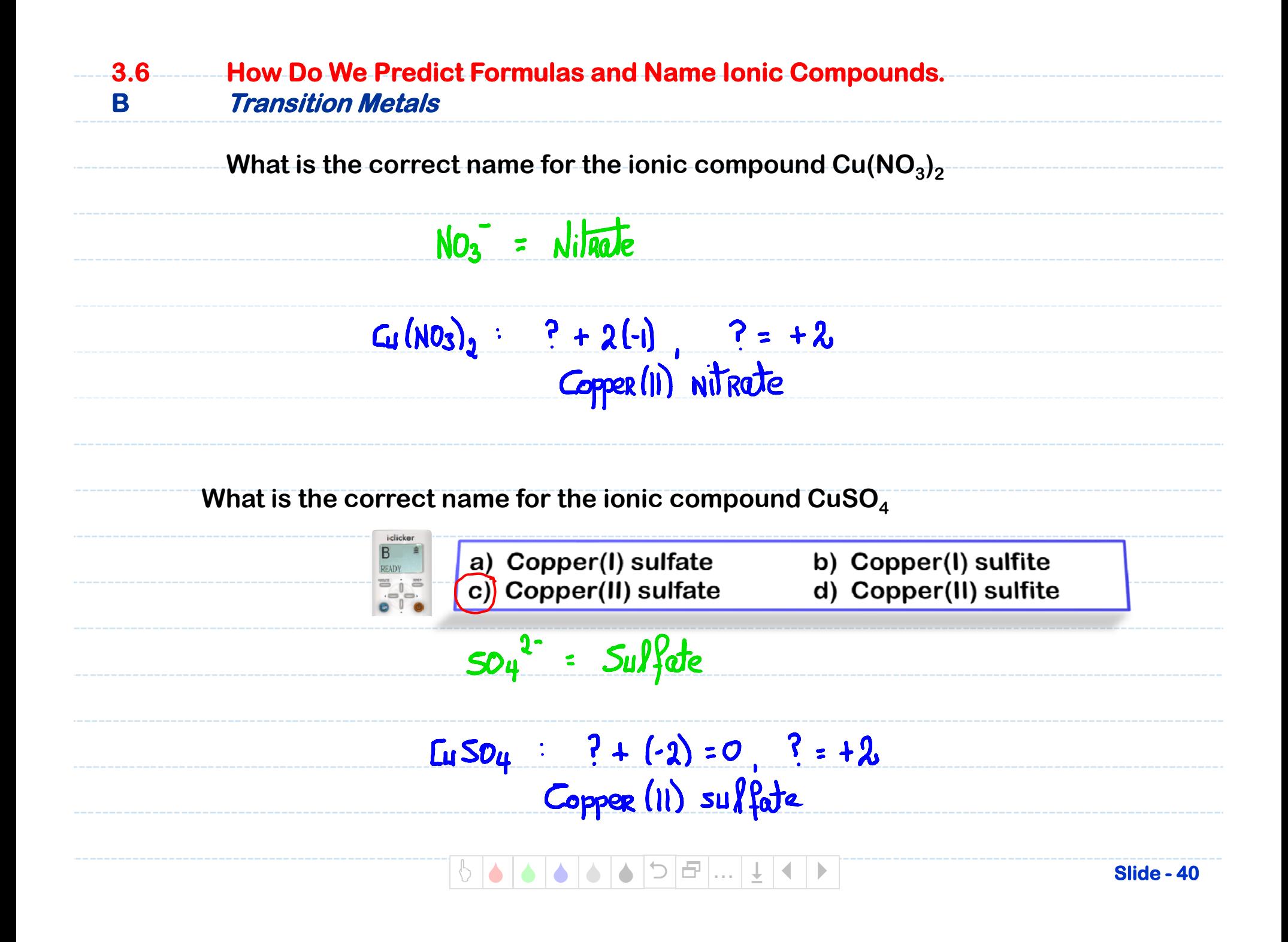

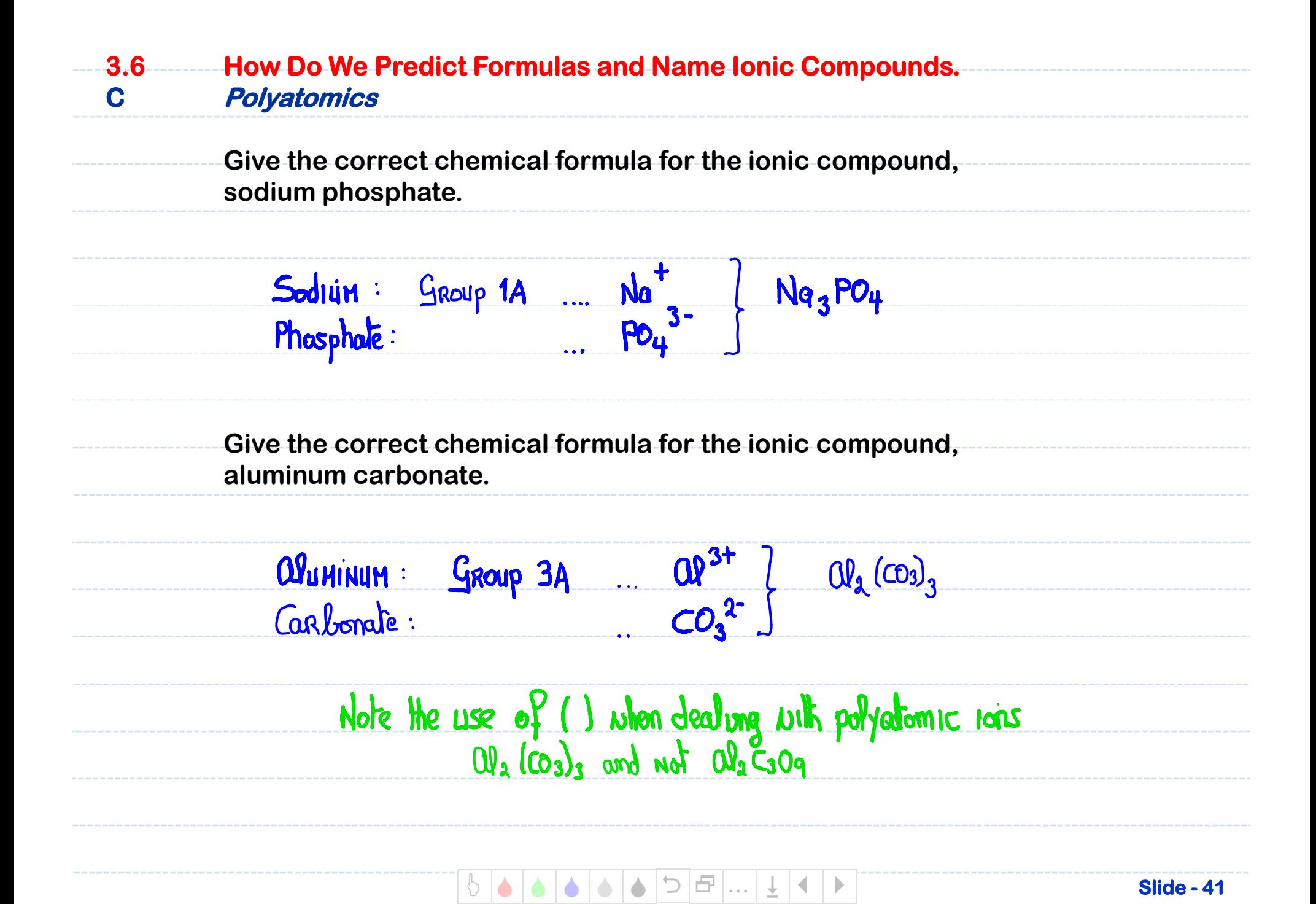

![](_page_4_Figure_0.jpeg)

**Slide - 42**

## **4.3 What Is a Mole and How Do We Use It to Calculate Mass Relationships. Molar Mass … (Formula Weight)**

![](_page_5_Figure_1.jpeg)

**Slide - 43**

#### **4.3 What Is a Mole and How Do We Use It to Calculate Mass Relationships. Example 1**

![](_page_6_Figure_1.jpeg)

### **5.3 What Is a Mole and How Do We Use It to Calculate Mass Relationships. Example 2**

![](_page_7_Figure_1.jpeg)

### **5.3 What Is a Mole and How Do We Use It to Calculate Mass Relationships. Example 3**

![](_page_8_Figure_1.jpeg)